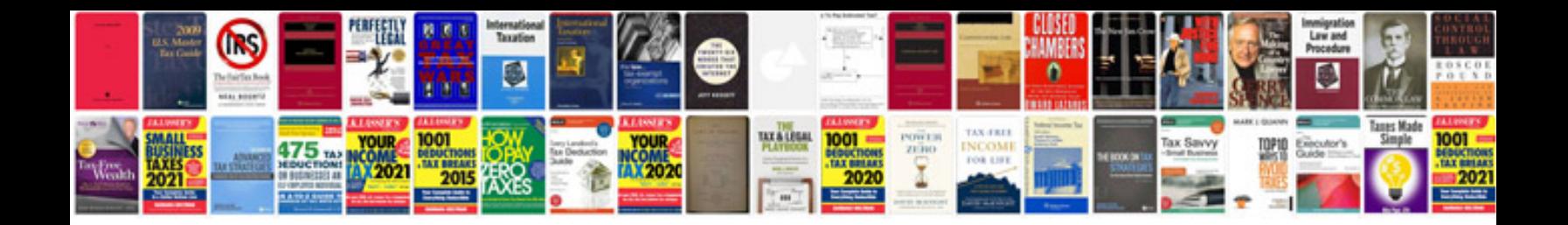

Payg form

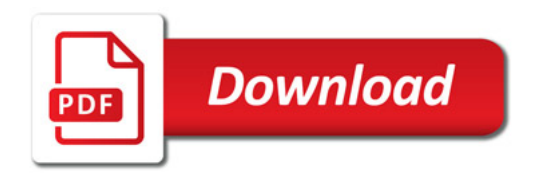

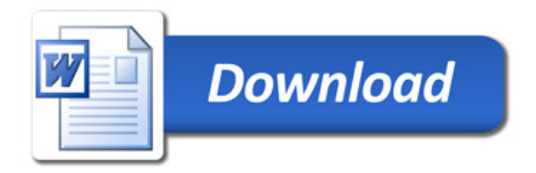